# **GENERAZIONE DISTRIBUITA E VETTORIAMENTO DI GAS DA FONTI RINNOVABILI**

Daniele Giraldi, Luca Camilloni, Gianluca Cavalaglio, Sara Rinaldi

Centro Ricerca sulle Biomasse (CRB), via Michelangelo Iorio n°8 - 06128 Perugia

#### **SOMMARIO**

Oltre il 60% dell'energia consumata in Italia deriva dal gas naturale; gran parte delle utenze domestiche, sono state trasformate a gas naturale in virtù dei notevoli vantaggi quali facilità di trasporto, alto potere calorifico ed impatto ambientale bassissimo. Negli ultimi 6 anni il Ministero per l'Ambiente e la Tutela del Territorio e del Mare ha autorizzato la riconversione e la nuova realizzazione di centrali ad olio combustibile in centrali a ciclo combinato alimentate a gas naturale; nelle abitazioni civili e nel terziario sono quasi del tutto scomparse le caldaie a gasolio, olio combustibile, Gecam.

A fronte di ciò, l'Italia non ha strutture per l'approvvigionamento perché non sono stati ancora realizzati i necessari rigassificatori; infatti, di 10 previsti, solo 2 sono stati realizzati, uno da parecchi anni a Panigaglia (circa 4 miliardi di metri cubi anno) ed uno a Porto Viro (Rovigo) che dovrebbe entrare in esercizio nel corso del 2008 (circa 8 miliardi di metri cubi anno).

In questo scenario risulta quanto mai necessario valutare le possibilità di sviluppo offerte dalle energie rinnovabili che possono, sfruttando le infrastrutture esistenti, fornire gas da fonte rinnovabile al fine di alimentare le utenze del Paese.

## **INTRODUZIONE**

Il progetto vettor-gas costituisce il primo passo verso la direzione dell'immissione di gas prodotto da fonte rinnovabile in rete.

Il fabbisogno di gas del nostro Paese è molto alto e si contrappone in maniera decisa alla scarsità di giacimenti di tale risorsa energetica; pertanto, visto che l'Italia non si è ancora dotata delle necessarie infrastrutture che le permetterebbero di accedere a mercati internazionali del gas naturale (leggasi mancanza di rigassificatori), una delle soluzioni a medio-breve termine è quella dell'immissione in rete di gas prodotti da fonti rinnovabili quali le biomasse.

Tali gas possono essere di diversi tipi a seconda del processo chimico-biologico impiegato per la trasformazione delle biomasse in input: si parla quindi di gas di sintesi, o syngas, quando viene attivato un processo termo-chimico di gassificazione o di pirolisi; si parla di biogas quando la trasformazione delle biomasse avviene per digestione anaerobica in appositi impianti o, nel caso del trattamento dei rifiuti solidi urbani, nelle discariche.

#### **1. LA SITUAZIONE IN EUROPA ED IN ITALIA DEL MERCATO DEL GAS E DEL BIOGAS**

Lo scenario attuale vede paesi come la Danimarca, l'Olanda, la Svezia, la Svizzera ed anche la Germania impegnate da anni nella produzione di biogas da immettere nella rete di distruzione nazionale.

In tali paesi si sono venute a creare delle condizioni economiche tali che lo sviluppo di questa "scelta" tecnologica ha portato anche alla creazione di veri e propri distributori di biogas per il rifornimento dei mezzi pubblici e privati alimentati a metano o utilizzanti la tecnologia del bi-fuel.

Il caso più emblematico a livello europeo è rappresentato dalla Svizzera che alla fine del 2006 ha raggiunto il prestigioso obiettivo di immissione di biogas per una percentuale del 27% del totale del gas immesso in rete; tale risultato di sicuro è stato migliorato anche nel 2007, ma i dati ufficiali devono ancora essere pubblicati.

In Italia, come già ampiamente detto, esiste, allo stato attuale, solamente il mercato del gas naturale importato da 4 principali canali di approvvigiamento: 2 da sud-ovest, Algeria e Libia, 1 da nord-ovest, Olanda e Norvegia, ed 1 da nord-est, Russia. In fase di progettazione sono altri due metanodotti per l'importazione del gas dall'Algeria e dalla Grecia/Turchia. Infine, è attivo un unico rigassificatore, quello di Panigaglia, mentre altri 10 sono in fase di progettazione più o meno avanzata.

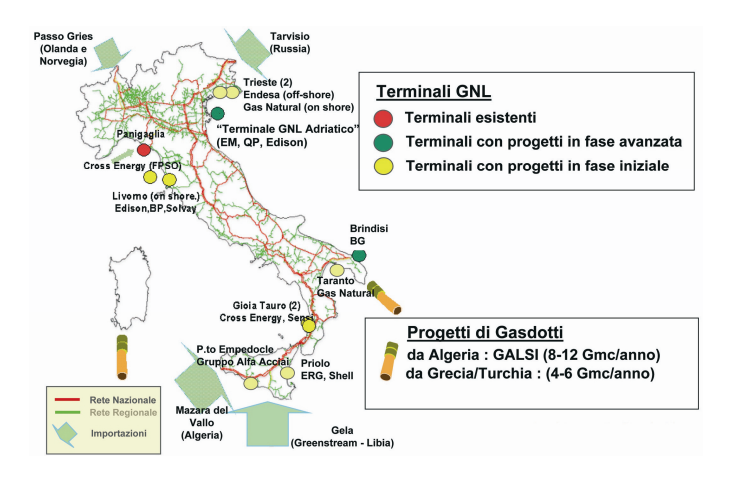

Figura 1: Le vie d'approvvigionamento del gas naturale in Italia.

# **2 LA NORMATIVA DEL MERCATO DEL GAS NATURALE**

[1] Il settore del gas naturale, nel quadro della politica nazionale ed europea di liberalizzazione e di creazione di un mercato unico, negli ultimi anni, è stato oggetto di una nuova regolamentazione a livello nazionale e comunitario.

Il processo di regolamentazione ha preso avvio, a livello europeo, dalla Direttiva Gas [2] (Direttiva 98/30/CE del 22 giugno 1998), recepita in Italia dal cosiddetto "Decreto Letta" [3](DL 23 maggio 2000 n.164).

La Direttiva Gas è stata poi successivamente abrogata dalla [4]Direttiva 2003/55/CE del 26 giugno 2003, la quale definisce le modalità per l'organizzazione ed il funzionamento del settore del gas naturale, compreso quello del gas naturale liquefatto (GNL), del bio-gas e del gas proveniente dalla biomassa e di altri tipi di gas; introduce nuove regole finalizzate alla non discriminatorietà e trasparenza nella gestione delle infrastrutture del gas naturale attraverso l'individuazione di gestori del sistema di trasporto, stoccaggio e/o GNL, e del sistema di distribuzione. Tale Direttiva è però in fase di recepimento a livello di normativa nazionale dei singoli Paesi membri della comunità europea, ivi compresa l'Italia.

Il "Decreto Letta" prevede che le attività di trasporto e di dispacciamento, dichiarate di pubblico interesse, siano regolamentate sulla base di appositi provvedimenti emanati dall'Autorità per l'energia elettrica e il gas [5](istituita con la legge 14 Novembre 1995 n. 481).

L'Autorità per l'energia elettrica ed il gas è una pubblica amministrazione, con poteri di regolazione settoriale di determinazione delle tariffe, dei livelli di qualità dei servizi, e delle condizioni tecnico-economiche di accesso ed interconnessioni alla rete.

Dal 1 gennaio 2003 in Italia è stata liberalizzata l'attività di vendita al dettaglio del gas naturale, a tutti i clienti finali con consumi medio-bassi fino a 200.000 m3, compresi i clienti domestici cioè quei consumatori che acquistano gas naturale per scaldare le proprie abitazioni o per cucinare. Per consumi oltre 200.000 m3 il mercato era gia stato liberalizzato nel 2000. La liberalizzazione del mercato ha però riguardato solo le forniture di gas naturale; per tutti quei clienti che fanno capo a reti di distribuzione tipo il GPL (Gas Petrolio Liquido), il mercato è regolamentato ancora dalle delibere emanate dall'Autorità per l'energia elettrica ed il gas, che continua a definire le tariffe di fornitura.

L'attività di vendita è libera ma per poterla svolgere le imprese di vendita devono ottenere un autorizzazione da parte del ministero dello sviluppo economico. La normativa previgente prevedeva che l'impresa di distribuzione locale si occupasse di tutti gli aspetti del servizio, dagli aspetti tecnici di gestione della rete ai contratti di fornitura ed invio bolletta. Nella normativa attuale si hanno due soggetti distinti: l'impresa di vendita e l'impresa di distribuzione; la prima gestisce gli aspetti economici di vendita (bollette, offerte ecc…) agli utenti, la seconda gestisce gli aspetti tecnici della consegna del gas, e non può in nessun caso vendere gas.

Il costo del servizio di fornitura del gas è definito dalle seguenti componenti:

una parte riguarda i costi di trasporto e distribuzione del gas fino al contatore del cliente finale

una parte, più rilevante, riguarda i costi di acquisto e vendita del gas al cliente finale.

Il passaggio al mercato libero, per quei clienti che hanno la facoltà di farlo, è facoltativo e l'Autorità definisce le condizioni economiche e i prezzi di riferimento, basati su costi effettivi del servizio, queste tariffe vengono applicate direttamente. L' Autorità definisce comunque "le condizioni di riferimento" del servizio, che: definisce ed aggiorna periodicamente, per tutelare i clienti deboli del mercato liberalizzato, che consumano meno di 200.000 mc l'anno.

L'Autorità con la [6] Delibera n.170/04 e successive modifiche, definisce i criteri per la determinazione delle tariffe per l'attività di distribuzione del gas naturale mentre con la [7] Delibera n.173/04 e successive modifiche, definisce i criteri per la determinazione delle tariffe per l'attività di fornitura di gas diversi dal gas naturale, distribuiti a mezzo rete urbana.

#### **2.1 Il mercato italiano del gas naturale e degli altri gas**

Nei paragrafi successivi si riporta la panoramica del mercato del gas naturale e degli altri gas; in particolare si analizza il metodo di calcolo del sistema di tariffazione dei gas sia dal punto di vista della distribuzione che della fornitura.

Tale analisi risulterà utile in seguito quando si parlerà del sistema di contabilizzazione del gas da fonte rinnovabile impiegato nel vettoriamento.

## **2.1.1 Gas naturale**

La tariffa di distribuzione del gas naturale viene calcolata secondo tre componenti di seguito elencate:

- una quota fissa pari a 30 Euro/cliente/anno;
- una quota variabile espressa in Euro/GJ, articolata in scaglioni di consumo definiti dall'Autorità e riportati nella tabella 1 della deliberazione n. 170/04, e determinata sulla base di un moltiplicatore, denominato epsilon, che tiene conto delle specificità del sito tariffario in esame, applicato alla quota variabile di cui alla medesima tabella 1;
- una eventuale quota aggiuntiva, richiesta dal Comune, destinata alle spese per la fornitura del gas a clienti in condizioni economiche disagiate, anziani e disabili.

L'impresa non ha la facoltà di scegliere in quale proporzione ripartire la tariffa tra quota fissa e quota variabile.

#### **2.1.2 Gas diversi dal naturale**

La tariffa di distribuzione degli altri gas viene calcolata secondo tre componenti di seguito elencate:

- una quota fissa per scaglioni di consumo espressa in Euro/cliente/anno;
- una quota variabile riferita ai consumi espressa in Euro/GJ;
- una eventuale quota aggiuntiva, richiesta dal Comune, destinata alle spese per la fornitura; del gas a clienti in condizioni economiche disagiate, anziani e disabili.

L'impresa ha la facoltà di scegliere in quale proporzione ripartire la tariffa tra quota fissa e quota variabile.

Altresì, la tariffa di fornitura viene calcolata secondo tre parametri:

- dalla quota fissa e dalla quota variabile della tariffa di distribuzione;
- dalla quota materia prima (CMP) espressa in Euro/GJ;
- dalla quota di vendita al dettaglio (QVD) espressa in Euro/GJ.

Per il dettaglio dei calcoli delle tariffe vedere gli articoli 4,5,6 del D n. 173/04.

Nel caso di gas naturale, l'art.5 D n.170/04 definisce il procedimento di approvazione della proposta tariffaria, mentre nel caso di gas diversi dal naturale tale procedimento è definito dall'art.12 D n. 173/04.

Con la [8] Delibera n. 108/06 aggiornata con Delibera 324/07 in vigore dal 1 marzo 2008 l'Autorità per l'energia elettrica e il gas ha approvato il Codice di rete tipo per il servizio di distribuzione del gas (CRDG). Il CRDG è lo strumento contrattuale con cui vengono regolati e profondamente chiariti i rapporti tra le imprese che gestiscono gli impianti di distribuzione e le imprese di vendita e i grossisti che utilizzano l'impianto medesimo. Con l'adozione di questo strumento le imprese di distribuzione sono tenute ad offrire in maniera neutrale e non discriminante il servizio di distribuzione alle imprese di vendita e ai grossisti.

Per le imprese che intendono adottare il CRDG è prevista una rapida procedura di approvazione da parte dell'Autorità; è sufficiente una dichiarazione di adesione della singola impresa al CRDG pubblicato dall'Autorità. Con tale opzione l'impresa di distribuzione evita la fase di esame e di approvazione da parte dell'Autorità, prevista nel caso in cui essa invece decida di proporre un proprio codice di rete. L'Autorità ha predisposto sul proprio sito internet un sistema informatico per l'acquisizione della documentazione per l'approvazione dei Codici di rete delle imprese di distribuzione, con aree di accreditamento e di invio dei documenti appositamente predisposte.

Le imprese accreditate, presentano il proprio codice, che verrà pubblicato sul sito dell'Autorità; alla voce mercato si può trovare: il codice di rete trasporto, il codice di stoccaggio, il codice di rigassificazione, il codice di rete distribuzione.

# **3. LE TIPOLOGIE DI GAS DA FONTI RINNOVABILI**

La digestione anaerobica è un processo termochimico che, in assenza di ossigeno, permette di ottenere un biogas composto principalmente da metano ed anidride carbonica; tale reazione avviene anche spontaneamente, per esempio in cumuli di sostanza vegetale tal quale [9]. La percentuale di metano presente nel biogas varia tra il 50% e l'80% a seconda delle tipologie di biomasse impiegate e del tipo di processo determinando un diverso potere calorifico variabile tra 4.500 Kcal/m<sup>3</sup> e 6.500 Kcal/m<sup>3</sup> [13].

In tabella 1 vengono riassunte le caratteristiche medie del biogas prodotto da digestione anaerobica.

Tabella 1: Caratteristiche del biogas prodotto nel processo di digestione anaerobica

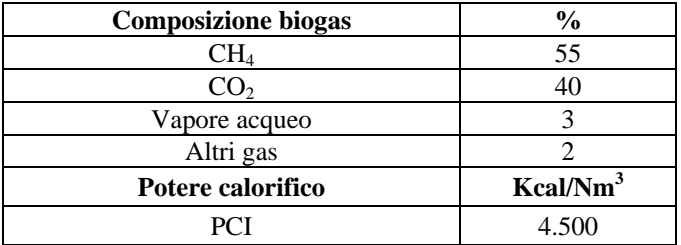

La gassificazione è un processo termochimica di sfruttamento della dissociazione molecolare che di attua ad elevate temperature ed in assenza di comburente [10]. La miscela di gas che si forma viene denominata syngas, o gas di sintesi, e presenta le caratteristiche medie riportate in tabella 2 [14].

Tabella 2: Caratteristiche del syngas prodotto nel processo di gassificazione

| <b>Composizione biogas</b> | $\frac{0}{0}$        |
|----------------------------|----------------------|
| $CH_4$                     | $6 \div 9$           |
| CO <sub>2</sub>            | $35 \div 40$         |
| CO                         | $18 \div 23$         |
| Vapore acqueo              |                      |
| Altri gas                  |                      |
| Potere calorifico          | Kcal/Nm <sup>3</sup> |
| <b>PCI</b>                 | 3.100                |

#### **3.1 Trattamento del gas**

Per poter immettere nella rete di trasmissione nazionale il gas da fonte rinnovabile è necessario eseguire dei trattamenti di purificazione per poter rientrare nelle caratteristiche standard del gas naturale.

Per poter spiegare meglio questo concetto, bisogna tener presente che tutti i fornitori di gas naturale, al momento dell'allaccio di nuove utenze, stipulano con queste un contratto che prevede il mantenimento di una fornitura standardizzata rispetto a determinati parametri, in particolar modo riguardo il potere calorifico superiore.

È facile capire che una miscela di gas in cui la massima percentuale di metano, per quanto visto in precedenza, è dell'80% abbia un potere calorifico minore rispetto al gas naturale che è formato quasi esclusivamente da metano. Perciò, bisogna agire sul gas prima di immetterlo nella rete.

Le operazioni che devono essere svolte riguardano l'assorbimento o la separazione di tutte quelle componenti che non contribuiscono al potere energetico del gas da fonte rinnovabile.

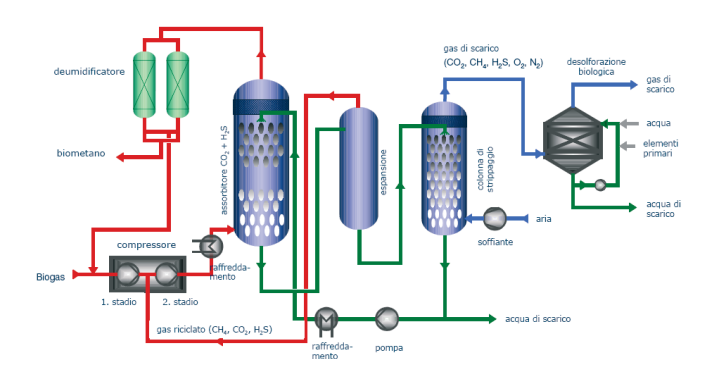

Figura 2: Schema del sistema di purificazione del gas [13].

Nel caso di gas da digestione anaerobica, ipotizzando il trattamento di circa 10 m<sup>3</sup> ora di biogas, le operazioni da compiere sono:

- l'eliminazione di gran parte dei gas che non siano metano: H2S, NH4, vapore acqueo ed altri; il contenuto di idrogeno solforato passa da 500 ppm a meno di 3 ppm. con un processo in presenza di ossigeno e conversione in solfato e con un passaggio attraverso un filtro a carboni attivi;
- di seguito, con setacci molecolari in pressione, la CO2.passa dal 30% a meno del 2% in volume; a seguito di questa operazione, il contenuto di metano viene elevato dal 55% di riferimento medio, al 95% della miscela totale;
- per motivi di sicurezza, il biogas deve essere filtrato e soprattutto odorizzato, altrimenti non saremmo in grado di percepire eventuali perdite o fughe dal sistema di distribuzione nelle singole utenze.

Infine dopo una serie di controlli qualitativi, circa 6m<sup>3</sup> di gas vengono immessi in rete, solo se le caratteristiche rimangono all'interno delle specifiche imposte per il gas della rete. Se il biogas non supera i controlli viene utilizzato in loco.

Se viene trattato gas prodotto in discarica, questo deve essere purificato anche da eventuali componenti in fase liquida (percolati) altamente inquinanti e dannosi sia per la salute umana che per gli impianti di conversione energetica.

Se viene trattato gas prodotto da sistemi di gassificazione e/o pirolisi, allora questo deve subire anche un trattamento meccanico per l'eliminazione delle componenti solide che vengono trascinate all'interno del gas; i sistemi più utilizzati per tale operazione di purificazione sono i cicloni o i cicloni multistadio (detti multicicloni).

Una volta raggiunte le caratteristiche chimiche ideali, prossime a quelle del gas naturale, il gas da fonte rinnovabile deve essere portato alla pressione della rete ed immesso nella stessa. Questa operazione è di fondamentale importanza ma comporta costi di gestione molto elevati: il gas deve essere compresso ad alte pressioni con notevole consumo di energia elettrica. La rete di distribuzione del gas naturale si compone di ben sette livelli di pressione a seconda del tipo di tubazione e quindi della portata e del flusso di gas necessario alle utenze finali; troviamo così una rete principale ad alta pressione maggiori di 24 bar, per scendere poi a pressioni molto basse dell'ordine degli 0,04 bar. Nel caso del vettoriamento, gli impianti di generazione del gas da fonte rinnovabili non saranno localizzati in prossimità dei centri abitati, per ovvi motivi logistici; perciò il gas verrà immesso nelle tubazioni di maggior trasporto, ovvero quelle a maggior pressione. Per questo motivo, l'operazione di immissione vera e propria del gas, coincidente per la maggior parte con la pressurizzazione dello stesso, è l'operazione energeticamente più costosa.

#### **3.2 Contabilizzazione del biogas/syngas**

Affinché sia possibile operare in regime di vettoriamento di gas da fonte rinnovabile, è necessario innanzitutto stabilire le procedure per il calcolo dell'effettiva energia immessa nella rete.

A tale proposito si fa riferimento al calcolo del potere calorifico superiore del gas naturale come riportato nella delibera 237/00 del 28 dicembre 2000, articolo 16: l'energia fornita ad un cliente attraverso un etro cubo di gas combustibile dipende da tre parametri fisici:

- il potere calorifico superiore del gas;
- la pressione di misura del gas:
- la temperatura di misura del gas.

Le tariffe vengono calcolate nelle condizioni di gas a condizioni standard, ovvero 15°C e alla pressione assoluta di 1, 01325 bar.

Il valore del potere calorifico superiore convenzionale del gas naturale è rappresentato dal potere calorifico superiore effettivo del gas distribuito nel precedente anno termico, calcolato con apposite formule a seconda del numero di punti di alimentazione dell'impianto di distribuzione.

La contabilizzazione del gas verrà realizzata sulle effettive calorie di biogas immesso in rete: realizzare questo tipo di conteggio consentirà una facile acquisizione del gas naturale equivalente da parte delle utenze finali che usufruiranno del servizio.

Il concetto di base è che le utenze che compreranno il gas da fonte rinnovabile situate a grande distanza dal punto di immissione, ovviamente, non impiegheranno quel gas ma una quantità equivalente di gas naturale prelevato dalla rete di distribuzione; per questo motivo si rende necessaria una revisione del sistema di incentivazione dei Certificati Verdi ed una verifica costante dei rendimenti degli impianti di conversione energetica elettrica.

## **4. CONCLUSIONI**

Il vettoriamento del gas da fonte rinnovabile rappresenta un'ottima soluzione per lo sviluppo dell'energia rinnovabile prodotta in Italia.

Il punto di forza dell'attivazione di un tale sistema di distribuzione del gas da fonte rinnovabile consiste nel minor costo di realizzazione dell'impianto: nelle filiere di produzione del biogas o del syngas da gassificazione, l'acquisto del sistema di conversione energetica del gas incide per circa un 30% del costo totale d'impianto. Ciò significa che gli impianti di produzione del gas da fonte rinnovabile possono essere più facilmente e più rapidamente (perché non producendo energia i tempi burocratici per la richiesta delle necessarie autorizzazioni non vengono conteggiati) realizzati.

A parziale contropartita negativa del sistema di vettoriamento c'è l'aumento dei costi dato dai sistemi di purificazione e soprattutto dal sistema di pressurizzazione del gas; questi costi possono essere ammortizzati qualora parte degli incentivi economici forniti dai Certificati Verdi che, essendo rilasciati sulla produzione di energia elettrica, vengono contabilizzati dagli utenti finali del vettoriamento e non agli effettivi produttori delle fonti di energia rinnovabile.

A fronte di quanto detto, le problematiche principali che dovranno essere affrontate nel progetto di vettoriamento sono quindi identificabili in:

- aggiornamento della normativa italiana con la definizione di priorità di dispacciamento del gas da fonti rinnovabili rispetto al gas naturale proveniente dall'estero;
- definizione di uno standard di caratteristiche chimicofisiche ed energetiche del gas da fonte rinnovabile che verrà immesso nella rete al fine di garantire gli standard attualmente in vigore alle utenze finali del servizio;
- ricerca delle migliori tecnologie per la purificazione del gas da fonte rinnovabile al fine di garantire gli standard di cui sopra;
- programmazione della quantità massima che si può iniettare/immettere nella rete a seconda del punto di immissione e della potenza della rete;
- realizzazione di un sistema di contabilizzazione per l'analisi della portata e del potere calorifico del gas naturale immesso in rete;
- certificazione della filiera corta e verifica della garanzia d'origine.

## **RIFERIMENTI BIBLIOGRAFICI**

- 1. www.autorità.energia.it.
- 2. Direttiva 98/30/CE del 22 giugno 1998.
- 3. DL 23 maggio 2000 n. 164.
- 4. Direttiva 2003/55/CE del 26 giugno 2003.
- 5. DL 14 Novembre 1995 n. 481.
- 6. Delibera n. 170/04 e successive modifiche; modifica della Delibera n. 237/00 per illegittimità.
- 7. Delibera n. 173/04 e successive modifiche; modifica della Delibera n. 237/00 per illegittimità.
- 8. Delibera n. 108/06 aggiornata con Delibera 324/07 in vigore dal 1 marzo 2008.
- 9. A.A.V.V., Energia dal biogas prodotto da effluenti zootecnici, biomasse dedicate e di scarto, C.R.P.A., Reggio Emilia, 2007.
- 10. A.A.V.V., Biomasse per l'energia guida per progettisti, impiantisti ed utilizzatori, ISES Italia, pp. 67-118, 2004.
- 11. Autorità per l'energia elettrica ed il gas, Codice di rete per la distribuzione del gas naturale, Allegato 2 deliberazione 6 giugno 2006 n° 108/06.
- 12. IEA Bioenergy, Biogas upgrading to vehicle fuel standard and grid injection, dicemebre 2006.
- 13. Christof Erckert, Immissione diretta di biometano in rete, Alpi biogas, 12 luglio 2007.
- 14. G.B. Zorzoli, Produzione di syngas da legno e produzione di energia elettrica, Ises Italia, Porretta Terme 2 ottobre 2006.